WRAPSTAT AND WFI-EZ BEST PRACTICES

### - GUIDE TO CONTENTS -----

### YOUTH RECORDS IN WRAPSTAT

Adding Youth

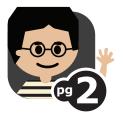

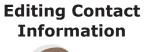

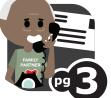

Assigning a New Care Coordinator

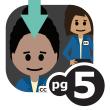

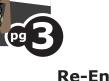

Discharging

Youth

Re-Enrolling Youth

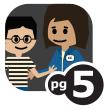

### WRAPSTAT EVALUATION CYCLE

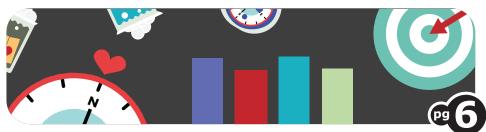

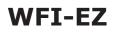

Administering the WFI-EZ

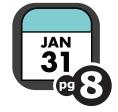

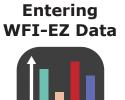

### **WFI-EZ MESSAGE CENTER**

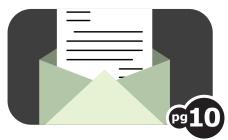

# YOUTH RECORDS IN WRAPSTAT

WRAPSTAT AND WFI-EZ BEST PRACTICES

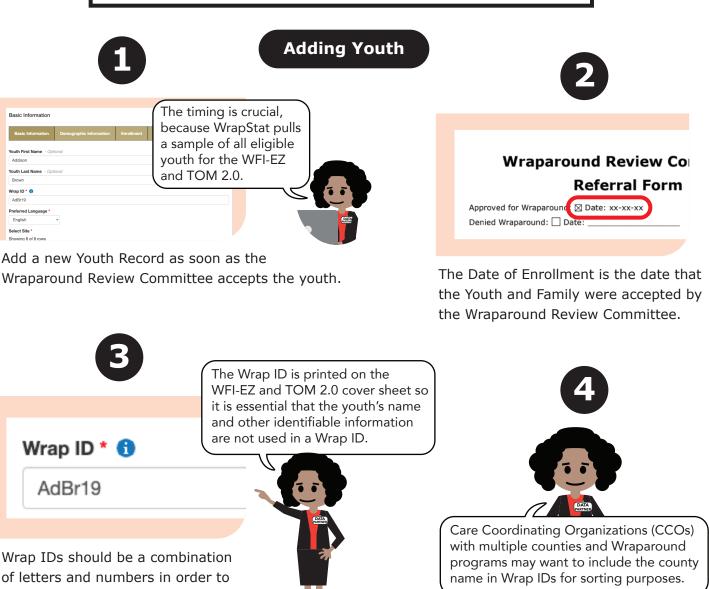

de-identify the Youth.

Tip Sheet: Adding Youth in WrapStat

outh Las

AdBr19

To add a new Youth Record, follow the steps in the "Tip **Sheet: Adding Youth in** WrapStat" at https://bityl.co/4wIQ

Wrap IDs will have different formats, depending on how the CCO and the organization have decided to format it. CCOs and organizations will need to document this decision for future reference when new staff join.

Wrap ID \* 🕤

Wash1984

© 2021 Systems of Care Institute, Portland State University

### WRAPSTAT AND WFI-EZ BEST PRACTICES

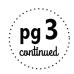

### YOUTH RECORDS IN WRAPSTAT

#### **Entering Contact Information**

|                                                 | Remember to enter<br>contact information<br>for both! | 2                                             |
|-------------------------------------------------|-------------------------------------------------------|-----------------------------------------------|
| Caregiver/Parent Contact Information - Optional |                                                       | Team Member Contact Information - Optional () |
| Name                                            | CALC.                                                 | Name                                          |
| Bessette Raffaele                               |                                                       | Amy Monroe                                    |
| Phone                                           | - 1                                                   | Phone                                         |
| E-mail Address                                  | π                                                     | E-mail Address                                |
| bessette@gnsary.rom                             |                                                       | Amy.M@site1.com                               |

Enter contact information for only one (1) Caregiver AND one (1) Team Member (under the Data Management Tab). The WFI-EZ will be offered to the Caregiver and Team Member recorded in the Youth Record.

The Data Management tab will show this contact information to assist you in data collection. The emails entered here can be used to send messages to participants in a WFI-EZ evaluation cycle.

Programs should decide which Team Member type they are most interested in seeing in the WFI-EZ data and/or which Team Member type would be most helpful for program improvement efforts. Ensure that your program applies this decision consistently.

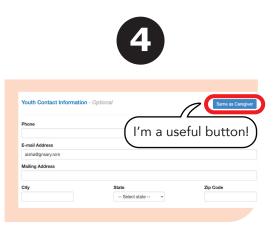

You can enable the same contact information as the Caregiver for the Youth, or add different contact information for them as needed.

This is how the Caregiver Contact column looks like when no contact information has been entered. Caregive Youth \$ Status \$ Contact search.

WrapID

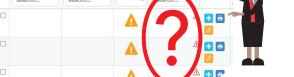

Add Caregiver and Team Member contact information before the youth has been in the Wraparound Planning Process longer than six months. This ensures that if they are selected to be included in the sample for WFI-EZ or TOM 2.0 Evaluation Cycle, you will already have their information.

© 2021t Systems of Care Institute, Portland State University

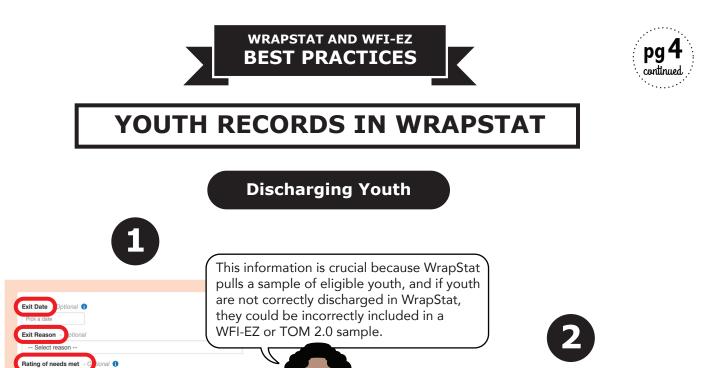

Enter an Exit Date, Exit Reason, and Rating of Needs Met (under the Discharge Tab) when the youth leaves your program.

0 1 2 3 4 5 6 7 8 9 10

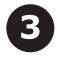

Wraparound programs should maintain

records will have different Wrap IDs, sites,

and Care Coordinators attached to them.

separate youth records. The youth

The Exit Date is the date that the Wraparound Care Coordinator last had contact with the youth and family.

Pick a date

Exit Date - Optional

If the youth is transferring to a different Wraparound program, the new organization will create a new Youth Record.

Youth First Name - Optiona

Youth Last Name - Optiona

Hugo

Reyes

Wrap ID \* (1) LANE-124 Preferred Language \*

> For help discharging youth, follow the steps in the "Tip Sheet: Discharging Youth in WrapStat" at https://bityl.co/4pyN

Tip Sheet: Discharging Youth in WrapStat

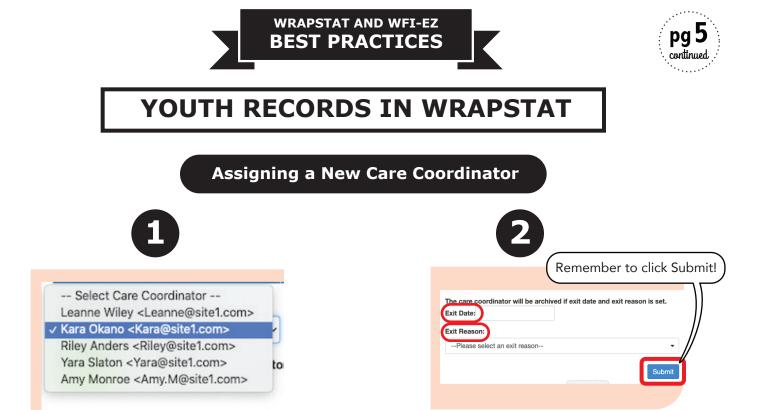

Assign the Youth Record to their new Wraparound Care Coordinator if their previous Care Coordinator leaves your organization while the youth and family are still in Wraparound. Enter an Exit Date and Exit Reason (under the Management Tab) and click Submit to archive the Wraparound Care Coordinator who left.

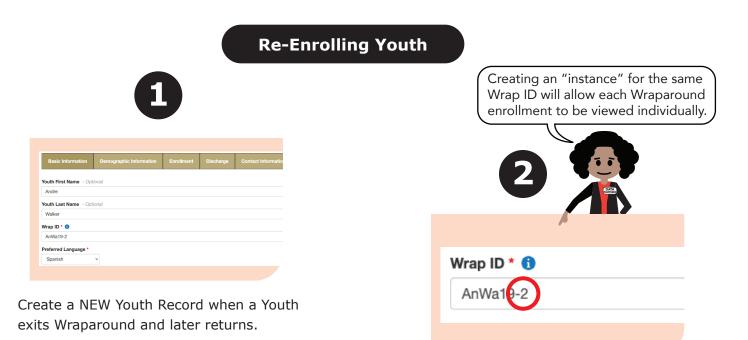

Use the same Wrap ID and add -2 or -3 depending on how many times the youth has been enrolled in your Wraparound program.

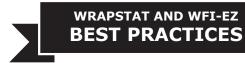

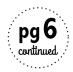

## WRAPSTAT EVALUATION CYCLE

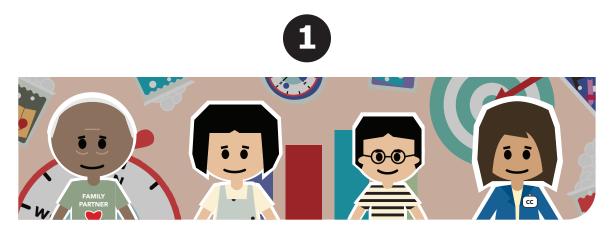

The WrapStat Evaluation Cycles are created at the state-level using the following criteria:

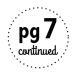

#### WRAPSTAT EVALUATION CYCLE WFI-EZ TOM 2.0 WFI-EZ Caregiver WEI-EZ Care Co WFI-EZ Youth WEI-EZ Team Member Date Range Cycle Progress 🕕 Select Cycle Sample Size 07/22/2020 08:00 AM - 07/31/2020 11:30 AM **£** 6 WFI-EZ Caregiver: JUL 2020 -Closed 0 of 6 🖂 Message Center ■ Showing 6 of 6 Incentive Date Caregiver Consent Date WrapID Youth Status Contact Actions Messages Collected Disbursed \$ Started Completed \$ from from search.. search... $\mathbf{v}$ search... search... to to □ site607 Bill Richardson Elena 0 NO NO (j) 🛨 🛅 Richardson

The WrapStat Evaluation Cycle pulls a random sample of youth entered in WrapStat to administer the WFI-EZ form for all respondent types: Youth, Caregiver, Team Member, and Care Coordinator.

| search search search from from from to   ste607 Bill Richardson A Elena Richardson Bill Richardson NO NO Image: Search   ste623 Tamara Buechner Buechner Image: Search Image: Search Image: Sea                                                                                                    |         |                    |   |       | u u | sers are o | n see by th<br>only able t<br>on this lis | o enter ' |      |
|----------------------------------------------------------------------------------------------------|---------|--------------------|---|-------|-----|------------|-------------------------------------------|-----------|------|
| site607 Bill Richardson Image: Comparison of the second second seco |         |                    |   |       |     |            |                                           | from      | from |
| □ site623 Tamara A Buechren A Buechren A Buechren                                                                                                    |         |                    |   | Elena | Sea | DATA NO    | NO                                        | to        | to   |
|                                                                                                    | site623 | Tamara<br>Buechner | 4 |       | 0   | 7 NO       | NO                                        |           |      |

Wraparound programs should only offer the WFI-EZ to respondents who were included in the WrapStat sample.

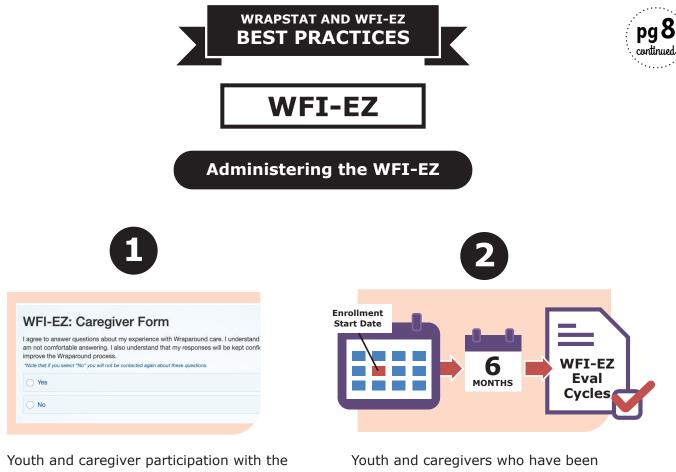

WFI-EZ is completely voluntary.

enrolled in Wraparound for at least six (6) months will be eligible to be included in WFI-EZ Evaluation Cycles in WrapStat, based on Oregon Health Authority (OHA) guidance.

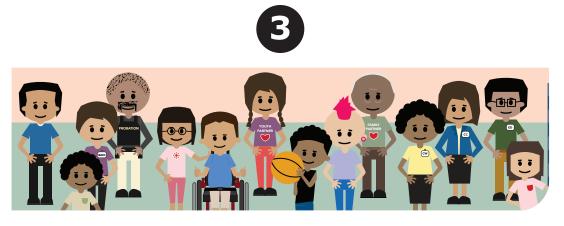

To get the most accurate picture of fidelity to the Wraparound model, gather complete data from multiple respondent types: Wraparound Care Coordinators, Caregivers, Youth (11 years or older), and Team Members.

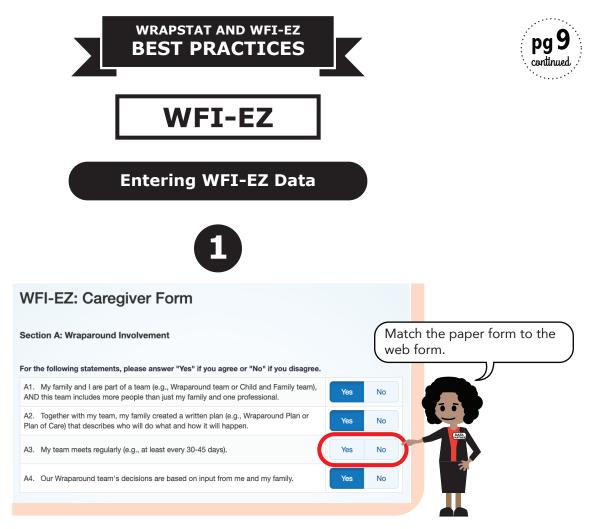

If you are entering data from a paper form and the respondent has left an item blank, leave the item blank in the web form.

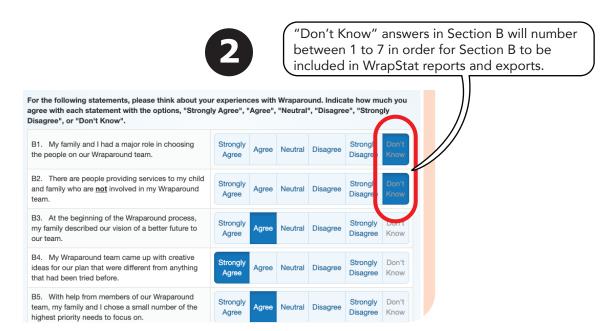

WrapStat reports and exports will exclude the entire Section B of any WFI-EZ forms with an answer of "Don't Know" for 8 (or more) of the 25 items in Section B.

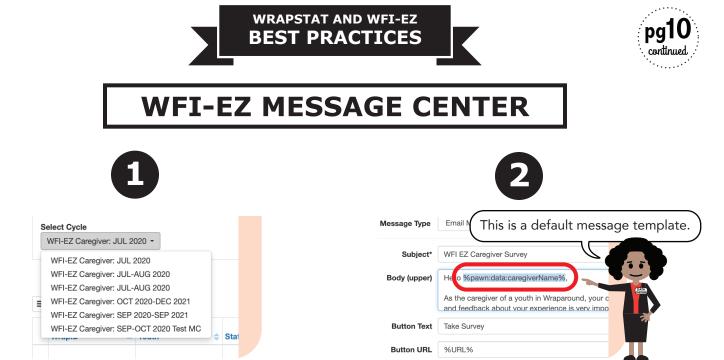

Wraparound programs can view their WFI-EZ sample at the beginning of each month.<sup>1</sup>

Using the default message templates, without editing them, will ensure the programmed data is auto-filled using data from within the Youth Record.

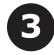

To schedule Invitation messages for each Care Coordinator, Caregiver, Team Member and Youth, click this button!

| WFI-EZ                       | TOM 2.0    |             |         |                                   |                  |         |
|------------------------------|------------|-------------|---------|-----------------------------------|------------------|---------|
| WFI-EZ Care Co               | oordinator | WFI-EZ Care | giver   | WFI-EZ Team Member                | WFI-EZ Youth     |         |
| Select Cycle                 |            | Sample Size | Date Ra | •                                 | Cycle Progress 🜖 |         |
| WFI-EZ Caregiver: OCT 2020 - |            | 40 Close    |         | 20 12:00 AM - 10/31/2020 11:30 PM |                  | 8 of 40 |

Data Partners in the Wraparound program need to schedule the WFI-EZ batch Invitation Messages for each respondent type.

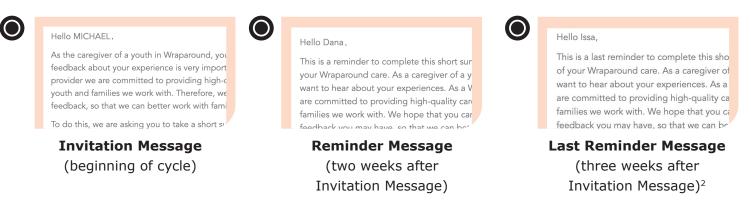

<sup>1</sup> Some programs offer the WFI-EZ at specific times during the year. The information on viewing samples applies to these programs during their WFI-EZ evaluation cycles.

<sup>2</sup> The maximum number of reminder messages to send is two.